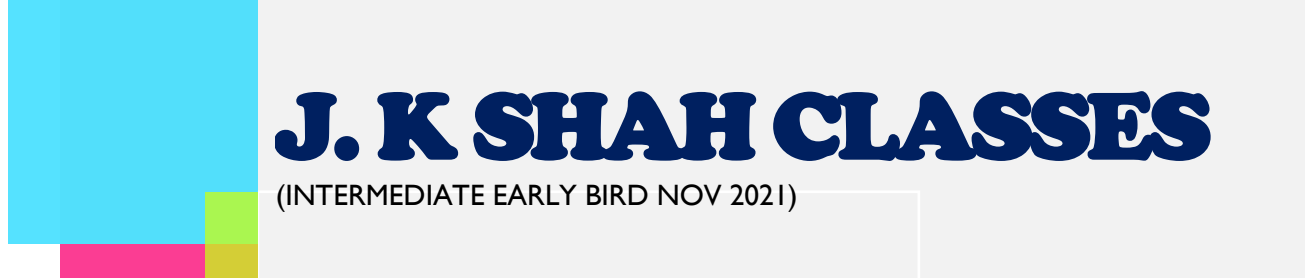

Dear Students,

Welcome to J K Shah Classes.

As you now embark your journey towards the next step of Chartered Accountancy course we wish you all the very best !

As you all know we shall be conducting LIVE lectures for you all which you can attend from anywhere. These LIVE lectures will be conducted via Zoom App. A few instructions for the same are given below.

Also along with Zoom live lectures we shall be giving you the access to recorded lectures of them (Zoom Live) of the same faculty who taught you that chapter.

However these recorded lectures will be available to you right after 7 days after the lecture is conducted. For Eg  $\sim$  if a LIVE lecture is conducted on 22/12 then that lecture's recording will be available to you on 29/12. This is because there is a process which is involved for editing and uploading the same on our portal.

These lectures will be available on our online portal of [www.stream.jkshahclass](http://www.stream.jkshahclasses/)[es.com.](http://es.com/) The login ID will be your registered mobile number and there will be an option for setting password.

You will also get lecture index - subject wise and chapter wise (it will not be day wise) for your easy reference every week for the uploaded lectures

All students are advised not to miss any of the live sessions and attend all lectures regularly.

CONTINUED…..

Points to be noted while attending Zoom live lectures :

1. Please download the zoom app on your mobile/tablet/laptop/computer.

2. Please sign-in into zoom using your email address. This is required as we shall permit entry only to registered users so as to prevent outsiders entering the meeting automatically.

3. Your name in zoom should be your student ID followed by your name. In case your name is Ram Kapoor and your students ID is J00001, then your meeting name should be J00001 Ram. This is because we shall take attendance based on that and in case we find anyone who has not kept the name as suggested above, we shall remove them from the lecture as it will imply that the person is an outsider.

4. Students should compulsorily keep their video on throughout the lectures. In case we find any student keeping the video off (in spite of having a video enabled device) we shall remove them from lectures.

5. All students are given Hard Copy of the text book. In case you have not collected, please collect it from your nearest branch. For your reference, we have also provided in the timetable a link to the soft copy of the chapters which are being taught to you.

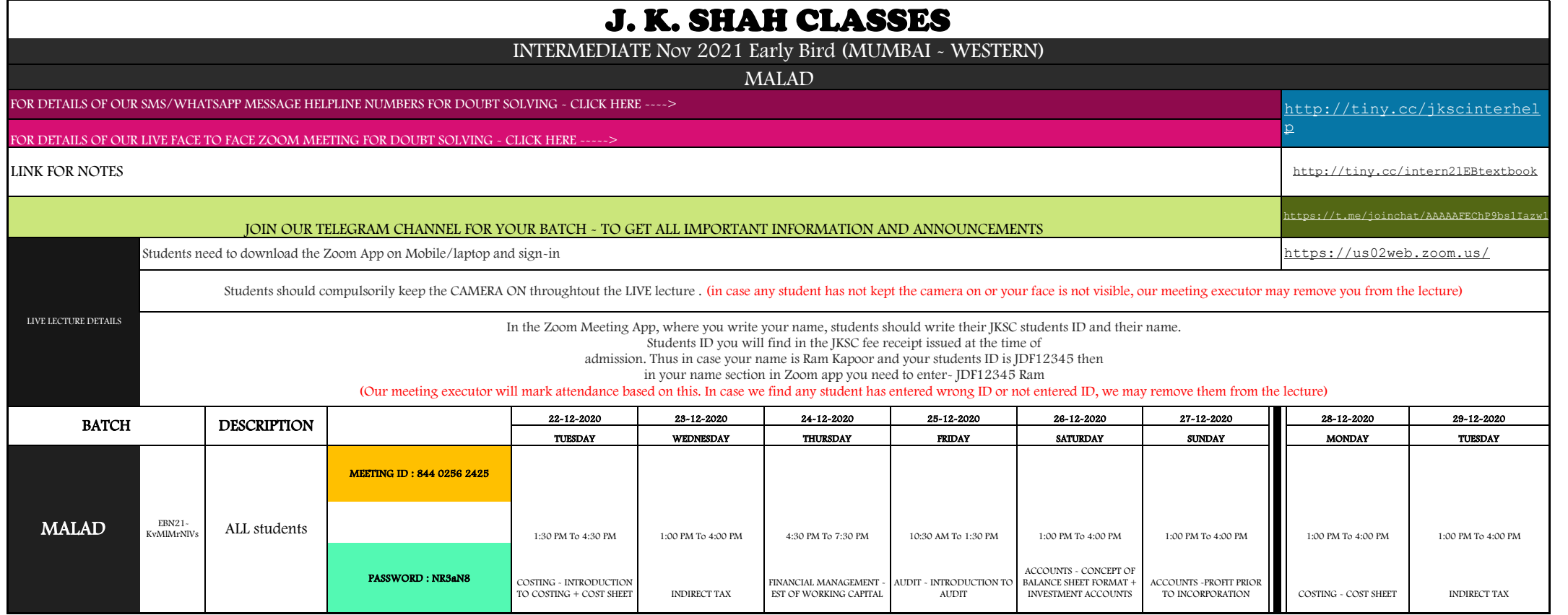